# UNIX / LINUX MOCK TEST

<http://www.tutorialspoint.com> Copyright © tutorialspoint.com

C - [move](javascript:void(0);)

Advertisements

This section presents you various set of Mock Tests related to **Unix Framework**. You can download these sample mock tests at your local machine and solve offline at your convenience. Every mock test is supplied with a mock test key to let you verify the final score and grade yourself.

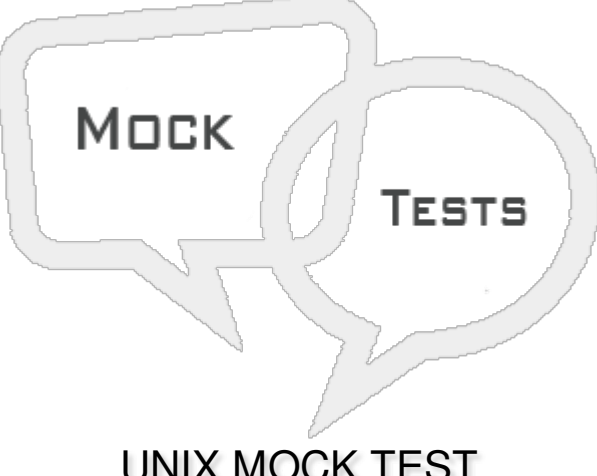

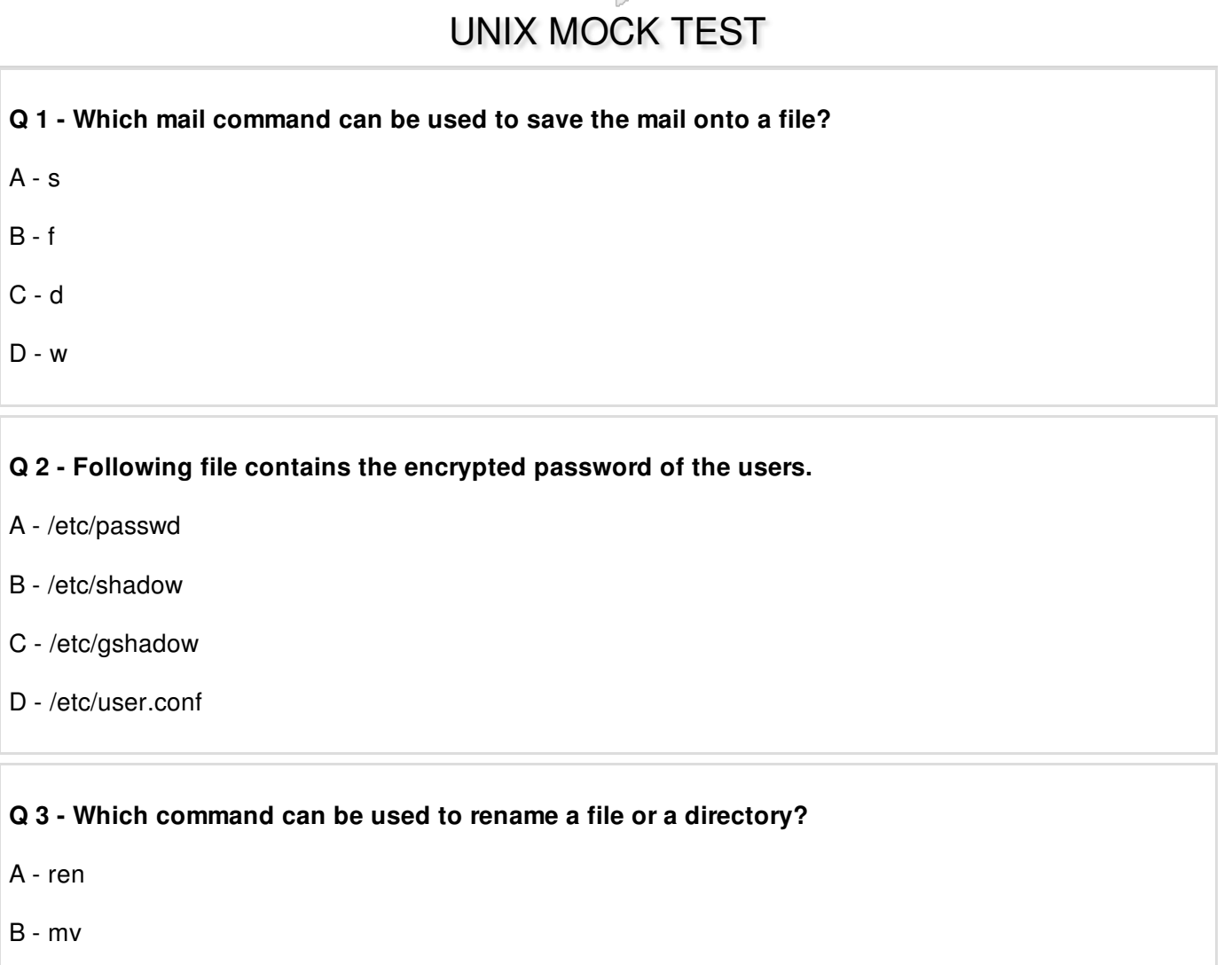

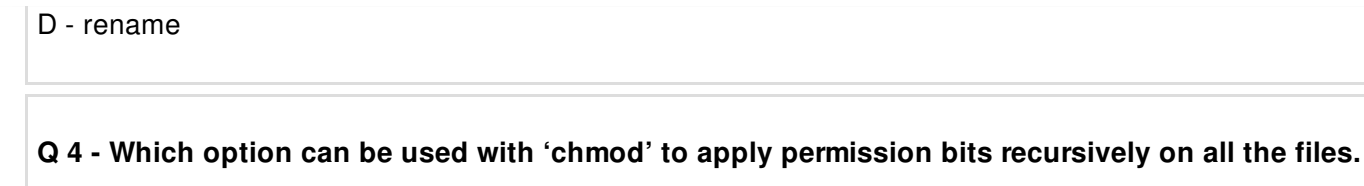

 $A - r$ 

B - [-R](javascript:void(0);)

 $C -$ 

 $D - f$  $D - f$ 

## **Q 5 - Which is the invalid file name in UNIX?**

A - [LINUX](javascript:void(0);)

B - [a.widows](javascript:void(0);)

C - bill [.gates](javascript:void(0);)

D - None of the [above](javascript:void(0);)

## **Q 6 - Which character is used to search a pattern in the forward direction in vi editor?**

 $A - //$  $A - //$ 

 $B - 1/$  $B - 1/$ 

[C](javascript:void(0);) - ?

 $D - /$  $D - /$ 

### **Q 7 - Choose the correct usage of 'cd' to move into parent directory.**

A - [cd](javascript:void(0);)

 $B - cd.$ .

 $C - cd/$  $C - cd/$ 

D - None of the [above](javascript:void(0);)

### **Q 8 - Per user configuration setting are found in the following file of user's home directory.**

A - [profile](javascript:void(0);)

B - [.profile](javascript:void(0);)

C - [.mbox](javascript:void(0);)

D - [.exrc](javascript:void(0);)

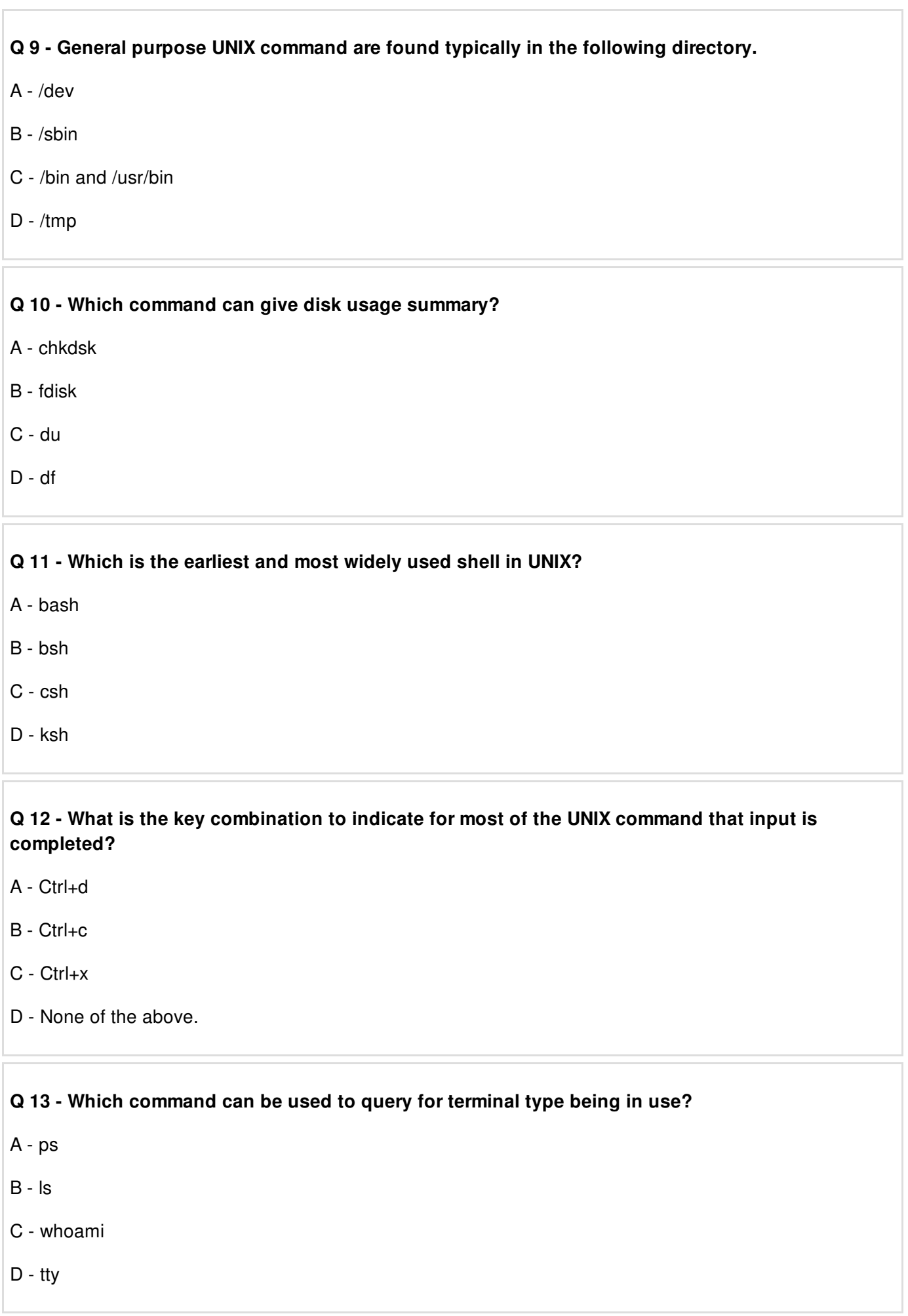